# What Is Data Recovery?

Data recovery is the retrieval of inaccessible or contaminated data from media that has been damaged in some way. Data recovery is being increasingly used and is an important process nowadays.

Data recovery is the retrieval of inaccessible or contaminated data from media that has been damaged in some way. Data recovery is being increasingly used and is an important process nowadays.

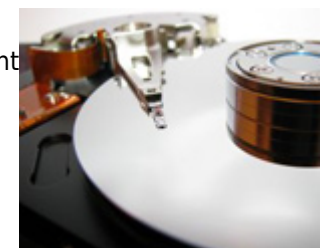

There has been a lot of progress in increasing the memory capacity of data storage devices. Therefore data loss from any one incident also tends to be very high. The relevance of lost data can vary greatly. Maybe you have had the experience of storing a homework assignment on a floppy disk only to have it missing on the day the assignment in due.

Consider the fact that a large amount of businesses nowadays have vital organizational related data stored on machines. Also hospitals store data on patients on computers. Large amounts of websites nowadays use databases technology to enhance their websites and make them more dynamic. Php and MySql use has been on the rise on the Internet. Database failure is not uncommon and so it is not a fail proof method of storing information.

Companies have high reliance on computer technology to write and store data relevant to their business operations. Thus the data being stored can have a great deal of impact on personal lives and operations of companies.

## **There can be several causes of data loss.**

Data loss can occur from unexpected incidences including national tragedies such as floods and earthquakes.

Often power failure can cause loss of data from hard drives. Sudden power surges can also cause a lot of damage to a computer's hard drive.

Accidentally deleting a file or formatting a hard drive or floppy disk is a common reason for data loss.

If you have accidentally lost any important documents there are several steps you can take. Remember that if you have accidentally erased a file, it may not have vanished from your computer. It may have left an imprint in a different format on the computer?s hard drive or other storage devices. Recovering the data involves locating it and transforming it into human readable form.

## **Not all data may be recoverable.**

You can either hire professional service to help you solve your problem or attempt a recovery on your own.

You can carry out data recovery operations on your own computer if you know what you are doing. There is data recovery software widely available that can assist you in the process.

Data recovery can become complicated if you overwrite on the storage device that has the lost data. Therefore if you do not know what you are doing, it is advisable to contact a professional service firm.

Data recovery professionals are experts in recovering data from all sorts of media and from a variety of damages done. There are many specialists out there who have years of experience in the IT field. The kind of data recovery operation to use will depend a great deal on the storage device and other variables such as the amount of damage done or the operation system used such as Macintosh, Windows or Linux.

There are some cases where it may be impossible to recover any data. However do not fret as the odds lie in your favor since a high percentage of data recovery operations are successful.

## **Preventing data loss**

Of course the best way is to prevent data loss in the first place.

Data backup allows for restoring data if data loss occurs. Even ordinary pc users can set up their computer to carry out regularly scheduled backup operations. In the event of a hard drive crash or an unwise change in settings by an uninformed user, the restore tool can be used to retrieve deleted data or to restore the computer's settings from an earlier time.

For the back up process to be useful it should involve several reliable backup systems and performing drills to make sure the data is being stored correctly. Additional protection methods from data loss include making sure that the hard drive is protected from damages from the external environment. This includes protection from sunlight and temperature extremes.

Also plugging in your pc into a surge protector rather than an ordinary outlet can give your computer a protection layer from electricity fluctuations. Keep your virus protection up to date. Also remember to keep your backup data separate from your computer.

Nevertheless a lot of companies will go through a disaster and experience data loss. The best thing to do is not to panic and also not to ignore the situation. The quicker you rectify the situation the better. Counting on data loss will help you be prepared for any such event.

#### **Short note about the author**

Jakob Jelling is the founder of <http://www.sitetube.com>. Visit his website for the latest on planning, building, promoting and maintaining websites.

Author: Jakob Jelling Article downloaded from page **[eioba.com](http://www.eioba.com/a/ej7/what-is-data-recovery)**